# **Sección 3.1 Ejercicios de seguimiento**

En los ejercicios 1 a 10, determine la naturaleza del conjunto solución (solución única, una infinidad de soluciones o ninguna solución) al comparar la pendiente y las coordenadas de las intersecciones de *y* para las líneas rectas que representan las dos ecuaciones.

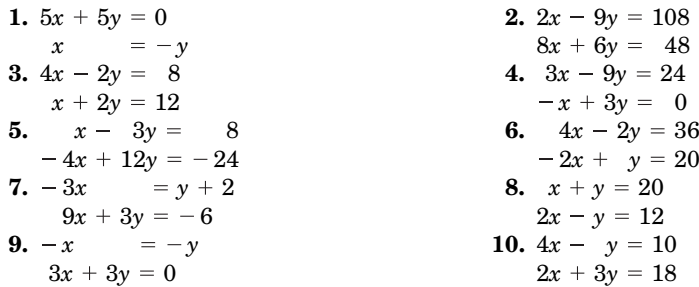

En los ejercicios 11 a 20, resuelva gráficamente y verifique su respuesta en forma algebraica.

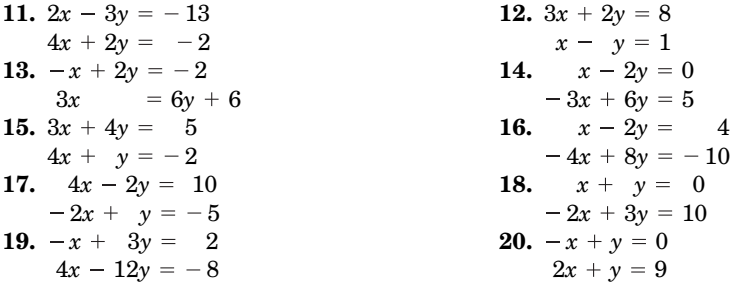

Resuelva cada uno de los siguientes sistemas. Para cualquier sistema que tiene una infinidad de soluciones, especifique una forma generalizada de la solución.

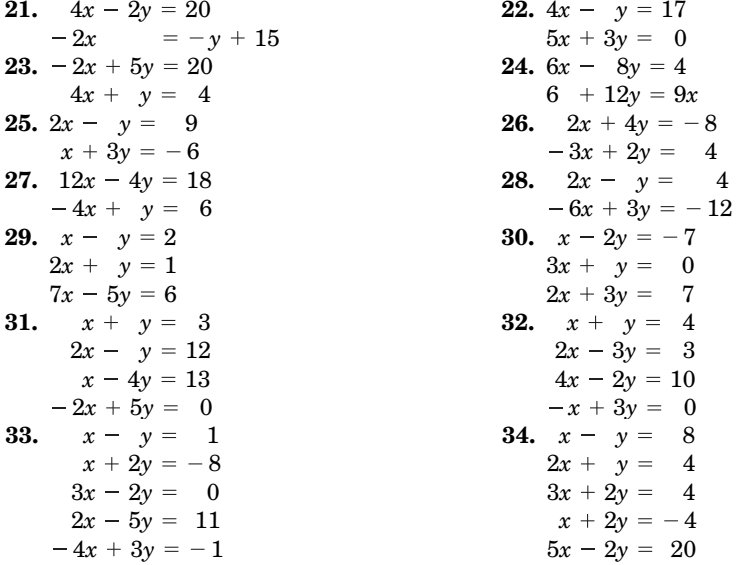

#### Método de eliminación de Gauss 3.2

En esta sección estudiaremos el método de eliminación de Gauss. Aunque puede parecer un poco tedioso en comparación con el procedimiento de eliminación, se puede generalizar para resolver problemas de cualquier tamaño. Además, los aspectos del cálculo de este procedimiento están un cuanto estandarizados, facilitando la implementación en programación y cómputo.

### La idea general

sistemas de  $2 \times 2$ .

El *método de eliminación de Gauss* comienza con el sistema de ecuaciones original y lo transforma, usando *operaciones de fila*, en un sistema equivalente en el cual se puede leer la solución directamente. Recuerde que un sistema *equivalente* es un sistema que tiene el mismo conjunto solución que el sistema original. La figura 3.7 muestra la transformación (es decir, el cambio de forma) que se desea al resolver un sistema de  $(2 \times 2)$ . En contraste con el procedimiento de eliminación analizado en la sección anterior el sistema transformado sigue teniendo dimensiones de  $2 \times 2$ . Sin embargo, las operaciones de fila han transformado los coeficientes en variables de modo que sólo queda una variable en cada ecuación; y el valor de esa variable ( $v_1$  o  $v_2$  en la figura 3.7) se da por el lado derecho de la ecuación. Observe los coeficientes de cada variable en el "sistema transformado".

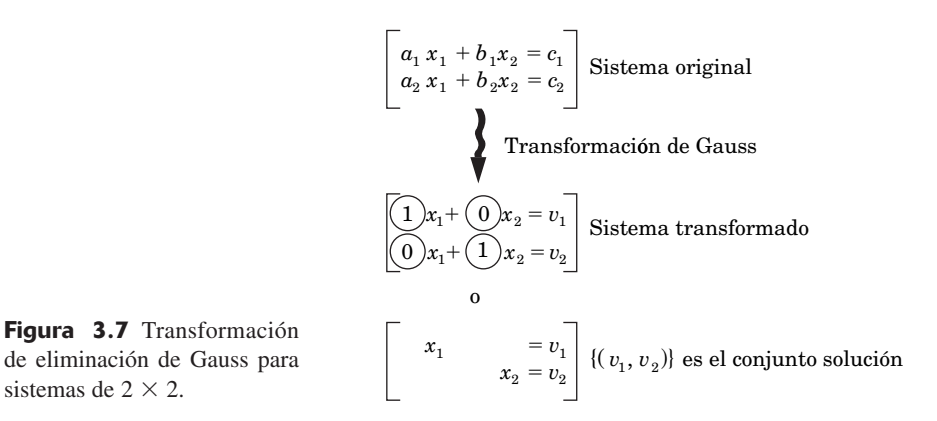

Todas las operaciones de fila siguientes son necesarias en el prodecimiento de eliminación de Gauss. Dado el sistema de ecuaciones original, la aplicación de estas operaciones da como resultado un sistema de ecuaciones equivalente.

# Operaciones de fila básicas

- I *Es posible multiplicar ambos lados de una ecuación por una constante diferente de cero.*
- II *Se pueden sumar múltiplos no cero de una ecuación a otra ecuación.*
- III *Se puede intercambiar el orden de las ecuaciones.*

Trabajemos con un ejemplo sencillo y después generalicemos y mejoremos el procedimiento.

Resuelva el sistema de ecuaciones siguiente por medio del método de eliminación de Gauss: **Ejemplo 6**

$$
2x - 3y = -7 \tag{3.14}
$$

$$
x + y = 4 \tag{3.15}
$$

#### **SOLUCIÓN**

**XAMPLE**

De acuerdo con la figura 3.7, queremos transformar el sistema dado para tener la forma

$$
(1x) + 0y = v1 \n0x + 1y = v2 \n0 \t x = v1 \ny = v2
$$

En el lado izquierdo de las ecuaciones transformadas aparecen los coeficientes de las variables no cero en un patrón diagonal de la izquierda superior a la derecha inferior. El objetivo del método de eli-1 2 minación de Gauss es el de transformar el sistema original en esta *forma diagonal.* Al utilizar la operación de fila I, podemos multiplicar la ecuación (3.14) por  $\frac{1}{2}$ podemos multiplicar la ecuación (3.14) por  $\frac{1}{2}$  y el coeficiente de la variable *x* se<br>istema equivalente que resulta de la ecuación es  $\frac{1}{2}$  convierte en 1. El sistema equivalente que resulta de la ecuación es

$$
\left[\frac{1}{2} \cdot \text{ecuación (3.14)}\right] \rightarrow \qquad \qquad \textcircled{1} x - \frac{3}{2} y = -\frac{7}{2} \tag{3.14a}
$$

$$
x + y = 4 \tag{3.15}
$$

Se puede transformar el coeficiente de *x* en cero en la ecuación (3.15) al aplicar la operación de fila II. Si se multiplica la ecuación  $(3.14a)$  por  $-1$  y se suma a la ecuación  $(3.15)$ , el sistema equivalente resultante es

$$
1 x - \frac{3}{2} y = -\frac{7}{2}
$$
 (3.14*a*)  
\n[-1 - ecuación (3.14*a*) + ecuación (3.15)]  $\rightarrow$  ①x +  $\frac{5}{2} y = \frac{15}{2}$  (3.15*a*)

Al usar la operación de fila I, podemos multiplicar la ecuación  $(3.15a)$  por  $+\frac{2}{5}$ . El coeficiente de *y* se convierte en 1 en esta ecuación:

$$
1x - \frac{3}{2}y = -\frac{7}{2}
$$
 (3.14*a*)  

$$
0x + \textcircled{1}y = 3
$$
 (3.15*b*)

Para finalizar, se puede transformar el coeficiente de *y* en cero en la ecuación (3.14*a*) al aplicar la operación de fila II. Si se multiplica la ecuación (3.15*b*) por  $\frac{3}{2}$  y se suma a la ecuación (3.14*a*), el sistema transformado es

$$
[\frac{3}{2} \cdot \text{ecuación } (3.15b) + \text{ecuación } (3.14a)] \rightarrow 1x + ①y = 1 \tag{3.14b}
$$

$$
0x + 1y = 3 \t\t (3.15b)
$$

Hay una razón para llevar coeficientes cero a través de la transformación. Muy pronto se verá por qué. Sin embargo, cuando se eliminan estos términos cero de las ecuaciones (3.14*b*) y (3.15*b*), el sistema final tiene la forma diagonal

$$
x = 1
$$

$$
y = 3
$$

que da la solución del sistema. ❑

**NOTA** Para crear en *x* un coeficiente de 1 en la ecuación (3.14), pudimos haber comenzado el proceso de solución al intercambiar las ecuaciones (3.14) y (3.15) [regla III]. Recuerde que cambiar el orden de las ecuaciones no tiene ningún impacto en el conjunto solución.

## El método

La idea general de eliminación de Gauss es la de transformar un sistema de ecuaciones original en una forma diagonal al realizar aplicaciones repetidas de las tres operaciones de fila básicas. Podemos mejorar este procedimiento si usamos un tipo de notación taquigráfica para representar los sistemas de ecuaciones. En el proceso no se consideran las variables y se representa un sistema de ecuaciones al usar sólo los coeficientes de las variables y las constantes. Por ejemplo, el sistema de ecuaciones

$$
2x + 5y = 10
$$

$$
3x - 4y = -5
$$

se puede escribir como

$$
\begin{array}{cc} 2 & 5 & 10 \\ 3 & -4 & -5 \end{array}
$$

1 1 columna a la izquierda de la línea vertical contiene todos los coeficientes para *cada una* de las variables del sistema. Se utiliza la línea vertical para separar los lados izquierdo y derecho de las ecuaciones. Cada

Para el sistema general de  $(2 \times 2)$  que se muestra en la figura 3.7, la transformación de Gauss sería similar a la que aparece en la figura 3.8. El principal objetivo es el de cambiar el arreglo de los coeficientes  $\begin{pmatrix} a_1 & b_1 \\ b & 1 \end{pmatrix}$  en la forma  $\begin{pmatrix} 1 & 0 \\ 0 & 1 \end{pmatrix}$ . Aunque hay muchas variaciones del método de eliminación de Gauss y para cualquier problema determinado en que se trate de utilizar un atajo, el siguiente procedimiento siempre funcionará. 1 rece en la figura 3.8. E<br>  $\begin{pmatrix} 1 & b_1 \\ a & b_2 \end{pmatrix}$  en la forma $\begin{pmatrix} 1 & 0 \\ 0 & 0 \end{pmatrix}$ 0 0 aparece en la figura 3.8. El princ<br>  $\begin{pmatrix} a_1 & b_1 \\ a_2 & b_2 \end{pmatrix}$  en la forma  $\begin{pmatrix} 1 & 0 \\ 0 & 1 \end{pmatrix}$  $b_{\bf 1}$ e en $b_1\b_2$  $\mathbf{1}$  $\mathbf{t}$ ic .<br>F

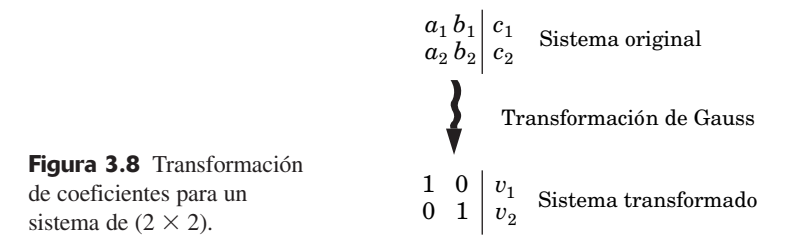

# Un procedimiento de eliminación de Gauss para sistemas de (2  $\times$  2)

I *Dado el sistema de ecuaciones de (2* - *2), construya un arreglo que contenga los coeficientes de las variables a la izquierda y las constantes del lado derecho como se muestra a continuación:*

$$
\begin{pmatrix} a_1 & b_1 & c_1 \\ a_2 & b_2 & c_2 \end{pmatrix}
$$

do con la columna 1. Primero se debe transformar  $\begin{pmatrix} a_1 \end{pmatrix}$  en  $\begin{pmatrix} 1 \ 0 \end{pmatrix}$  y luego se II *Transforme los coeficientes en la forma diagonal una columna a la vez empezan-* $\boldsymbol{0}$ *a*1 *a*2

debe transformar  $\left(\begin{array}{c} b_1 \ b_2 \end{array}\right)$  en  $\left(\begin{array}{c} 0 \ 1 \end{array}\right)$ . En ocasiones el proceso de transforma-1  $b<sub>1</sub>$  $b_{2}$ 

*ción de una columna en la forma deseada se conoce como pivoteo.*

- **A)** *En cualquier transformación de columna, obtenga primero el elemento que es igual a 1. Esto se logra al multiplicar la fila (ecuación) en que se desea el 1 por el recíproco del coeficiente que se encuentra en este momento en esa posición.* Si el elemento original en esta posición equivale a cero, aplique primero la operación de fila III e intercambie las filas para crear en esta posición un elemento no cero. Después, multiplique la fila por el recíproco del coeficiente.
- **B)** *Obtenga el cero en la columna al multiplicar la fila que se encuentra en el paso IIA por el negativo del valor que se encuentra en este momento en la posición donde se desea el 0. Sume esto al múltiplo de la fila en que se desea el 0.*

Ilustremos el paso IIB, dado a que tiende a ser confuso. Suponga que en el sistema siguiente

<sup>1610</sup> <sup>5312</sup> (**1**)

$$
\begin{array}{c|c|c|c|c} \hline 5 & 3 & 12 \end{array} \tag{2}
$$

deseamos un cero donde aparece el  $\circledS$  en la columna 1. Podemos crear el cero al multiplicar la fila 1 por el negativo de  $\circled{S}$ , es decir -5, y sumar este múltiplo de la fila 1 a la fila 2, esto es:

$$
\begin{array}{c|c|c}\n-5 & -30 & -50 & -5 \cdot \text{fila 1} \\
 & 5 & 3 & 12 & \text{fila 2} \\
\hline\n & 0 & -27 & -38 & \text{neva fila 2 o 2a}\n\end{array}
$$
\n**Paso IIB**

El sistema obtenido es

$$
\begin{array}{cc|cc}\n1 & 6 & 10 & & & & (1) \\
0 & -27 & -38 & & & & (2a)\n\end{array}
$$

Los ejemplos siguientes ilustran el procedimiento completo.

Resuelva el sistema siguiente con el método de eliminación de Gauss. **XAMPLE Ejemplo 7**

$$
5x + 20y = 25
$$

$$
4x - 7y = -26
$$

#### **SOLUCIÓN**

Volvamos a escribir el sistema sin las variables.

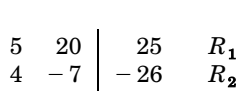

Observe los títulos de *R*<sub>1</sub> y *R*<sub>2</sub> asignados a las filas 1 y 2. Esto será conveniente para resumir las operaciones de fila que se usan en el proceso de transformación.

Se crea un  $\overline{1}$  en la columna 1 al multiplicar la fila 1 por  $\frac{1}{5}$ . El sistema (equivalente) nuevo es

#### **Sistema equivalente 1**

 $\begin{bmatrix} 1 & 4 \end{bmatrix}$  5  $R_{1a} = \frac{1}{5}R_1$ 4  $-7$  |  $-26$   $R_2$  $_1a = \frac{1}{5}R_1$ 2  $\mathbf{1}$ **(Paso IIA)**

Se obtiene un  $\textcircled{1}$  en la fila 2 de la columna 1 al multiplicar la fila 1 del nuevo sistema  $(R_{1a})$  por  $-4$ y sumar este múltiplo de fila a la fila 2. El sistema nuevo es

#### **Sistema equivalente 2** 1*a*

$$
\begin{array}{cc}\n1 & 4 & 5 & R_{1a} \\
\hline\n\textcircled{0} & -23 & -46 & R_{2a} = -4R_{1a} + R_2\n\end{array}
$$
\n(Paso IIB)

Al pasar a la segunda columna, se crea un  $\mathbb D$  en la fila 2 al multiplicar esa fila por  $-\frac{1}{23}$ . El sistema resultante es

**Sistema equivalente 3**

$$
\begin{array}{cc}\n1 & 4 \\
0 & \odot\n\end{array}\n\begin{array}{ccc}\n5 & R_{1a} \\
2 & R_{2b} = -\frac{1}{23}R_{2a}\n\end{array}
$$
\n(Paso IIA)

Por último, se crea un  $\circled{0}$  en la segunda columna de la fila 1 al multiplicar la última  $(R_{2b})$  por  $-4$  y sumarla a la fila 1, o bien

#### **Sistema equivalente 4**

$$
\begin{array}{cc}\n1 & \textcircled{0} & -3 & R_{1b} = -4R_{2b} + R_{1a} \\
0 & 1 & 2 & R_{2b}\n\end{array}
$$
\n(Paso IIB)

Se puede volver a escribir el sistema original en la forma diagonal equivalente.

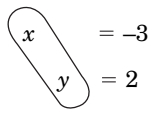

que es la solución del sistema original. ❑

**NOTA** Recuerde que en cualquier etapa del proceso de eliminación de Gauss tenemos un sistema de ecuaciones que es equivalente al sistema original. Esto significa que el sistema de ecuaciones equivalente tiene el mismo conjunto solución que el del sistema original, lo cual es ilustrado gráficamente en la figura 3.9.

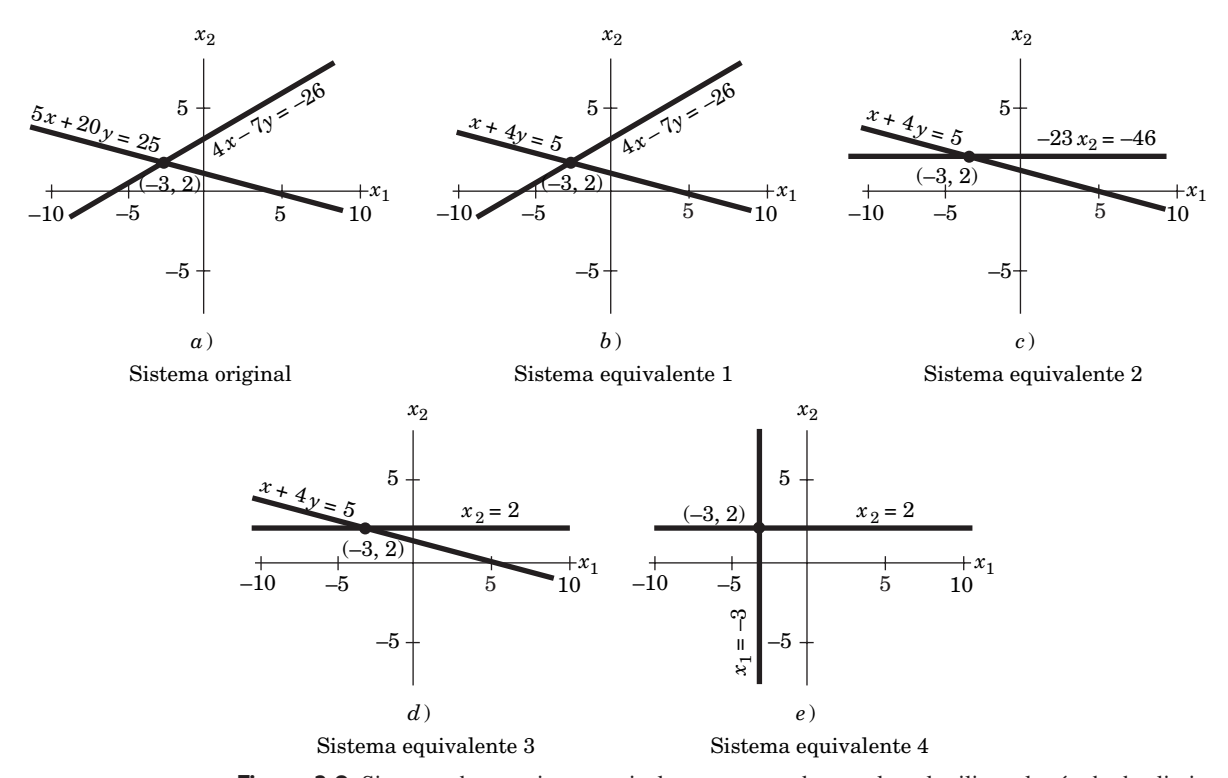

**Figura 3.9** Sistemas de ecuaciones equivalentes que pueden resultar al utilizar el método de eliminación de Gauss.

**XAMPLE XAMPLE Ejemplo 8**

**(Una infinidad de soluciones)** En el ejemplo 3 encontramos que el sistema

 $3x - 2y = 6$  $-15x + 10y = -30$ 

tenía una infinidad de soluciones. Veamos cómo se llega a este descubrimiento por medio del método de eliminación de Gauss.

Primero, volvemos a escribir el sistema como un arreglo

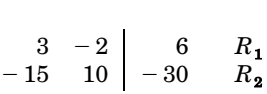

Creamos un 1 en la columna 1 al multiplicar la fila 1 por  $\frac{1}{3}$ .

$$
\begin{array}{cc}\n\text{(1)} & -\frac{2}{3} & 2 & R_{1a} = \frac{1}{3}R_1\\
-15 & 10 & -30 & R_2\n\end{array}
$$
\n(Paso IIA)

Creamos un  $\ddot{0}$  en la fila 2 de la columna 1 al multiplicar la fila nueva 1 por 15 y sumar este múltiplo a la fila 2. El sistema resultante es

$$
\begin{array}{ccccc}\n1 & -\frac{2}{3} & 2 & R_{1a} \\
\hline\n0 & 0 & 0 & R_{2a} = 15R_{1a} + R_2\n\end{array}
$$
\n(Paso IIB)

Al ir a la columna 2, deseamos crear un  $(1)$  en la fila 2. Nótese que el elemento actual es cero. Si intercambiamos las filas 1 y 2 para crear en esta posición un elemento no cero, desharemos lo logrado en la columna 1. No podemos realizar el proceso completo de establecimiento de diagonales. Si volvemos a escribir este sistema equivalente con las variables incluidas, tenemos

$$
x - \frac{2}{3}y = 2
$$

$$
0x + 0y = 0
$$

Ya que cualquier par ordenado (*x*, *y*) de números reales satisface la segunda ecuación, la primera ecuación representa la única restricción del conjunto solución. Se redujo el sistema original de dos ecuaciones a un sistema equivalente que contiene una ecuación. El hecho de haber transformado la segunda ecuación en la identidad  $0 = 0$  es la señal de que el sistema original tiene una infinidad de soluciones. Como en el ejemplo 3, podemos despejar *x* en la primera ecuación y especificar el conjunto solución como

$$
\begin{array}{|c|}\n y \text{ arbitrary} \\
 x = \frac{2}{3}y + 2\n \end{array}
$$

**XAMPLE XAMPLE Ejemplo 9**

**(Ninguna solución)** En el ejemplo 4 encontramos que el sistema

$$
6x - 12y = 24
$$

$$
1.5x + 3y = 9
$$

no tenía solución. Usando el método de eliminación de Gauss, el sistema se escribe

$$
\begin{array}{cc|cc}\n & 6 & -12 & 24 & R_1 \\
-1.5 & 3 & 9 & R_2\n\end{array}
$$

Se crea un ① en la columna 1 al multiplicar la fila 1 por  $\frac{1}{6}$ .

$$
\begin{array}{ll}\n\text{(1)} & -2 & |4 & R_{1a} = \frac{1}{6}R_1 \\
-1.5 & 3 & |9 & R_2\n\end{array}
$$
\n(Paso IIA)

\nmma 1 al multiplicar la fila nueva 1 por 1.5 y sumar este múltiplo

\n
$$
\begin{array}{ll}\n-2 & |4 & R_{1a} \\
0 & 15 & R_{2a} = 1.5R_{1a} + R_2\n\end{array}
$$
\n(Paso IIB)

Se crea un  $\circled{0}$  en la fila 2 de la columna 1 al multiplicar la fila nueva 1 por 1.5 y sumar este múltiplo a la fila 2.

$$
\begin{array}{ccc}\n1 & -2 & 4 & R_{1a} \\
\hline\n0 & 0 & 15 & R_{2a} = 1.5R_{1a} + R_2\n\end{array}
$$
\n(Paso IIB)

Al igual que en el ejemplo 8, no podemos continuar con el proceso de establecimiento de diagonales de este sistema. De hecho, la fila 2 de este sistema equivalente representa una contradicción:

$$
0x + 0y = 15
$$
   
 
$$
0 = 15
$$

 $\mathbf{o}$ 

Ésta es la misma señal que la del procedimiento de eliminación que estudiamos antes. El sistema es inconsistente y no tiene solución. ❑

### **Sección 3.2 Ejercicios de seguimiento**

Determine los conjuntos solución para cada uno de los sistemas de ecuaciones siguientes usando el método de eliminación de Gauss.

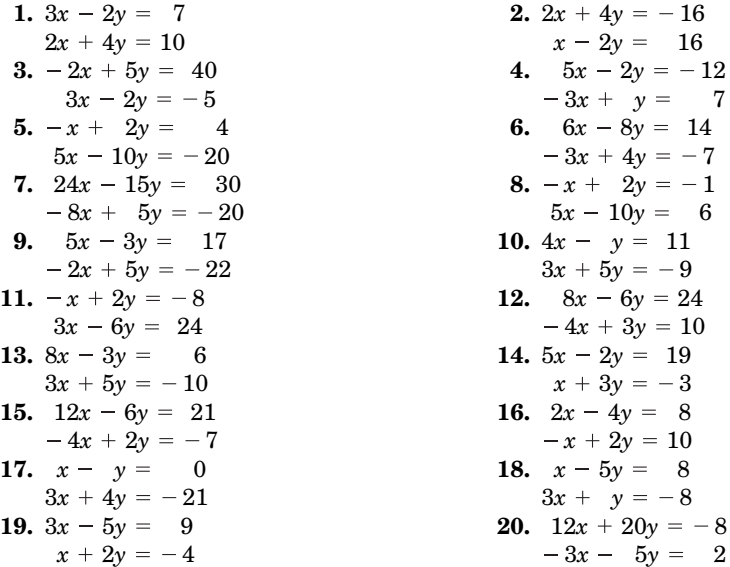

3.3 Sistemas con *n* variables,  $n \geq 3$ 

## Análisis gráfico para sistemas con tres variables

Cada ecuación lineal con tres variables se grafica como un *plano* en tres dimensiones. Al resolver un sistema de ecuaciones con tres variables, buscamos cualquier punto en común de los planos asociados. Consideremos primero sistemas de  $(2 \times 3)$  o aquellos representados por dos planos. Para sistemas de  $(2 \times 3)$  no puede haber una solución única. No hay forma de que dos planos se intersequen en un solo punto. ¡Piénselo! *Los conjuntos solución para sistemas de (2* - *3) no contienen ningún elemento (ninguna solución) o tienen una infinidad de soluciones.* La figura 3.10 ilustra las posibilidades diferentes para estos tipos de sistemas.